# **Neu: Erbrechtliche Berechnungen Online – Lokaler Modus**

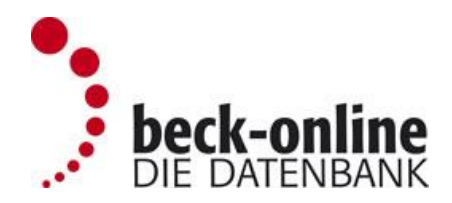

Die Erbrechtlichen Berechnungen Online bieten Ihnen alle Berechnungen jederzeit aktuell und barrierefrei. Ihre Berechnungen werden sicher verschlüsselt auf Beck'schen Servern für Sie gespeichert.

Mit dem lokalen Modus der Erbrechtlichen Berechnungen Online bieten wir nun insbesondere Behörden die Möglichkeit, die Vorteile der Online-Variante mit dem Verhalten des lokalen Rechnens und Speicherns, das der CD-Lösung WinFam inne wohnt, zu kombinieren.

**Wir bitten Sie, folgende Empfehlungen zu beachten, falls Sie sich für den lokalen Modus entscheiden:**

**Bitte starten Sie die Erbrechtlichen Berechnungen Online täglich neu, damit Sie jederzeit mit dem aktuellen Rechenkern rechnen.**

**Sollten Sie die Erbrechtlichen Berechnungen im lokalen Modus ausführen, so empfehlen wir eine regelmäßige Zwischenspeicherung durchzuführen. Im lokalen Modus wird mangels Serverzugriff keine automatische Zwischenspeicherung durchgeführt.**

**Bitte entscheiden Sie sich für einen Berechnungsmodus und behalten Sie diesen bei. Ein Wechsel ist möglich, jedoch mit der Notwendigkeit eines Datentransfers verbunden, eine Synchronisierung findet nicht statt.**

Und so funktioniert es:

- Sie starten die Erbrechtlichen Berechnungen Online wie gewohnt über Ihren persönlichen Zugriff auf beckonline.DIE DATENBANK.
- Der Rechenkern wird heruntergeladen und lokal in einem von Ihnen definierten Arbeitsverzeichnis ausgeführt.
- Die Berechnung wird lokal in einem von Ihnen definierten Verzeichnis gespeichert.

**Sollten Sie als IT einer Behörde oder einer Institution den lokalen Modus für alle Ihre Nutzerinnen und Nutzer einheitlich gestalten wollen, bitten wir Sie, mit uns Kontakt aufzunehmen. Sie erreichen uns unter hotline@beck.de.**

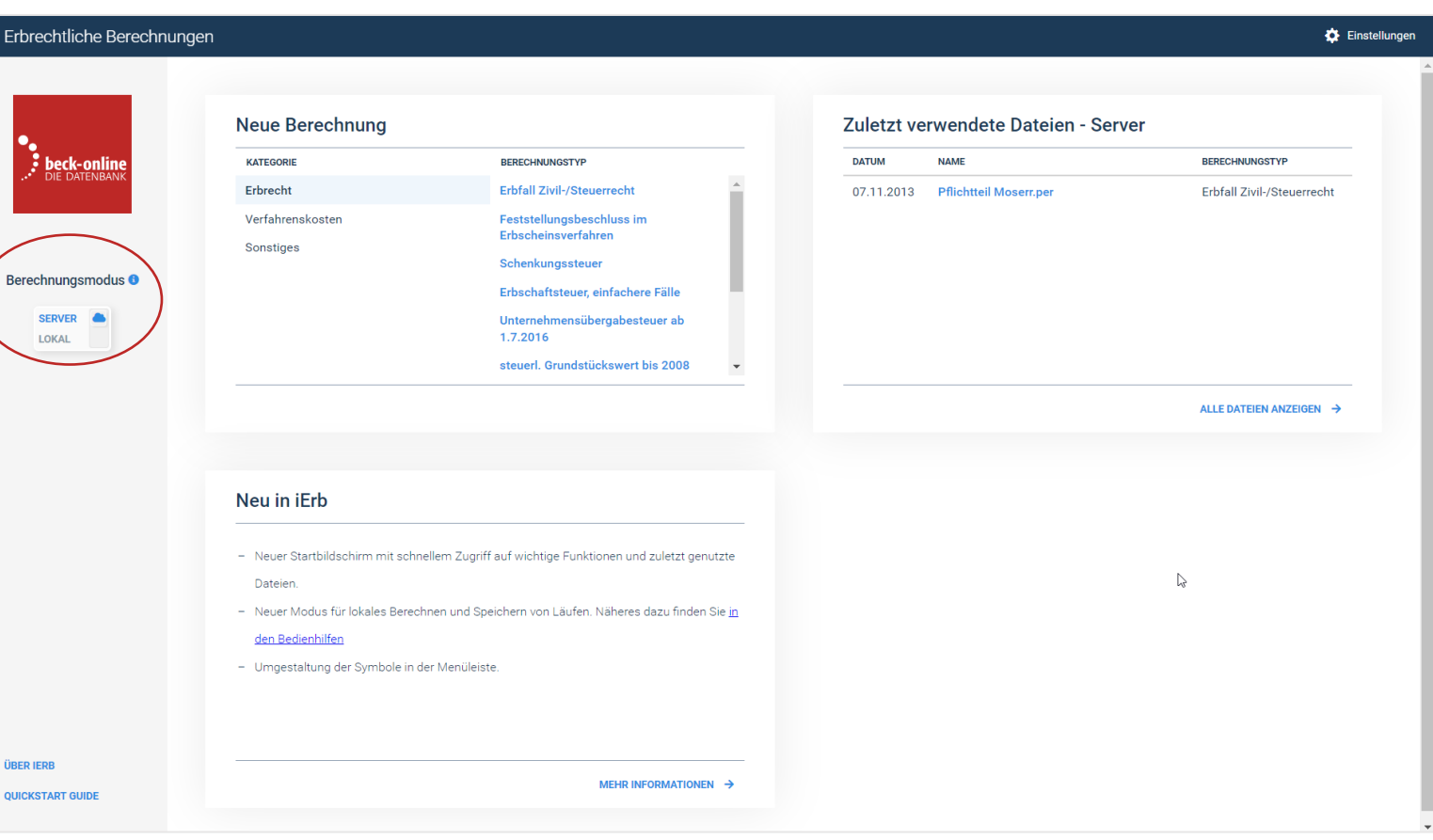

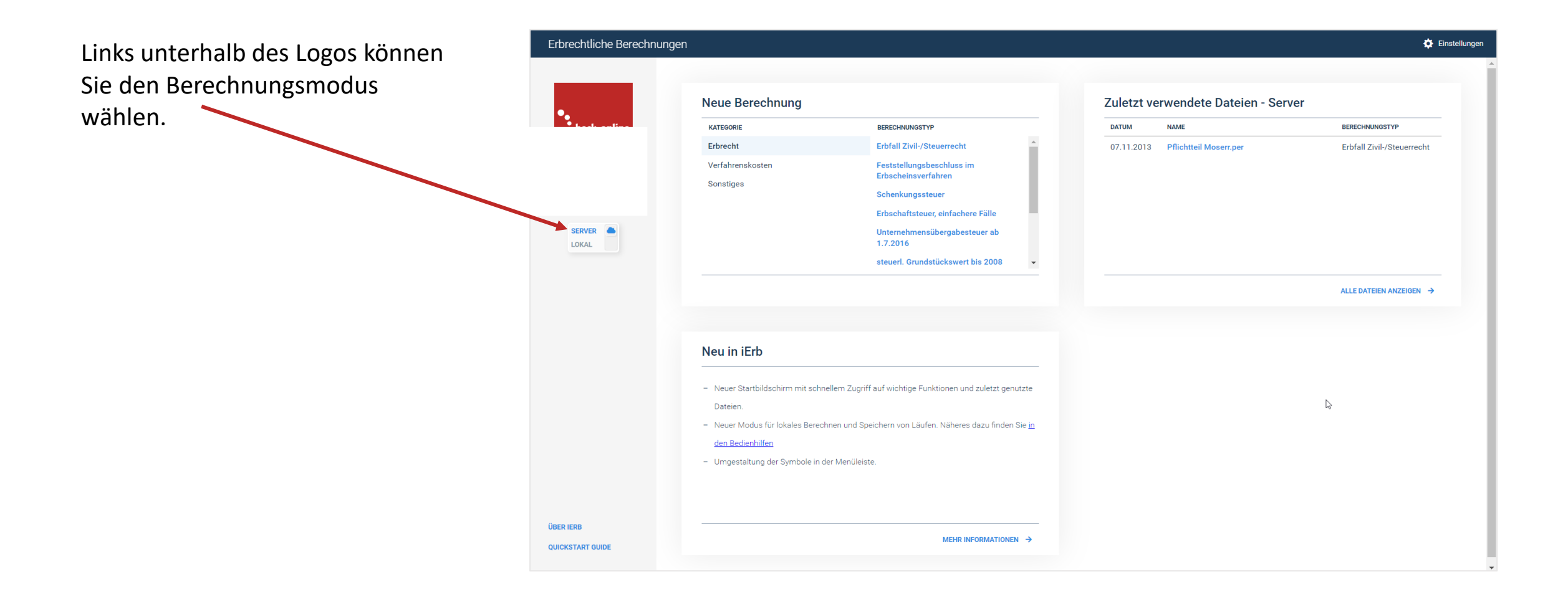

## **Berechnungsmodus: Server**

Dieser Modus ist durch das Wolkensymbol gekennzeichnet. Die Berechnung findet wie bisher üblich auf Beck'schen Servern statt.

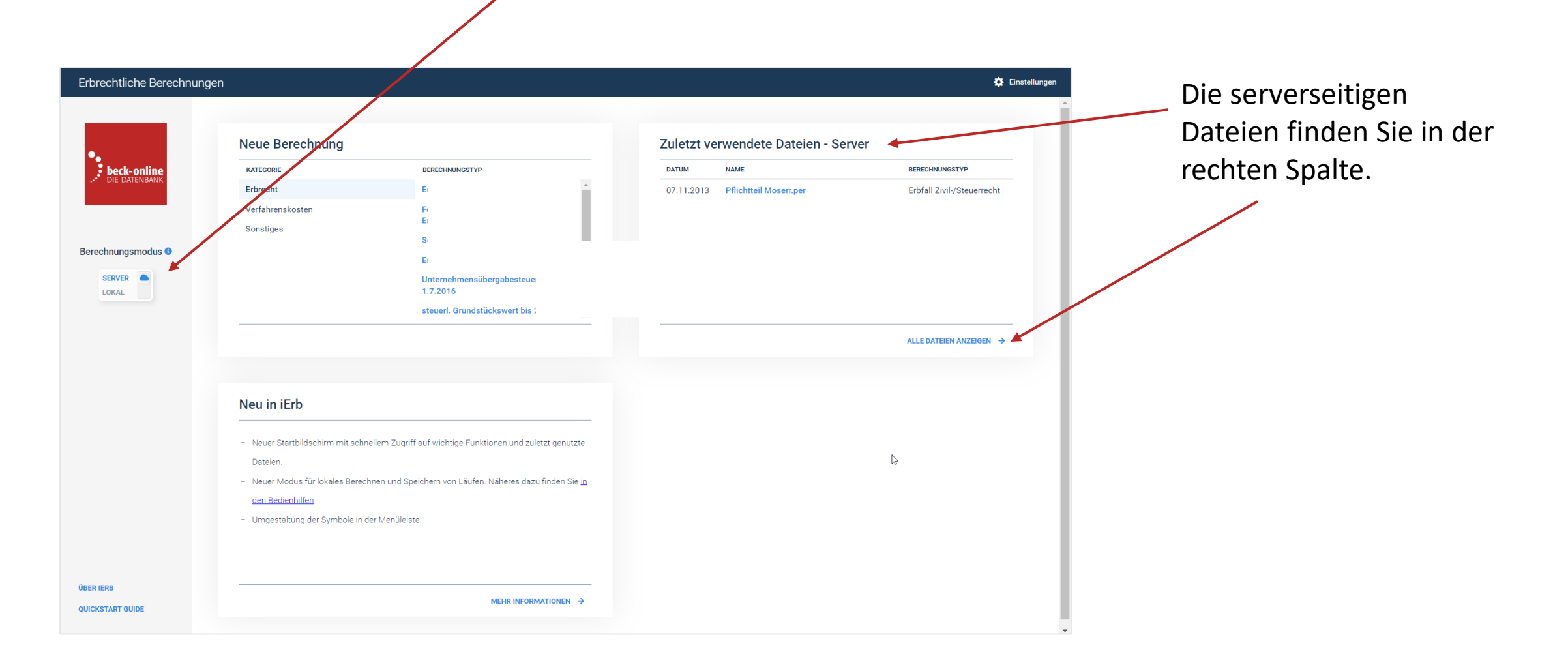

## **Berechnungsmodus: Lokal**

Dieser Modus ist durch das Rechnersymbol gekennzeichnet. Sie befinden sich im lokalen Modus, es findet keine Berechnung und Speicherung auf dem Server statt.

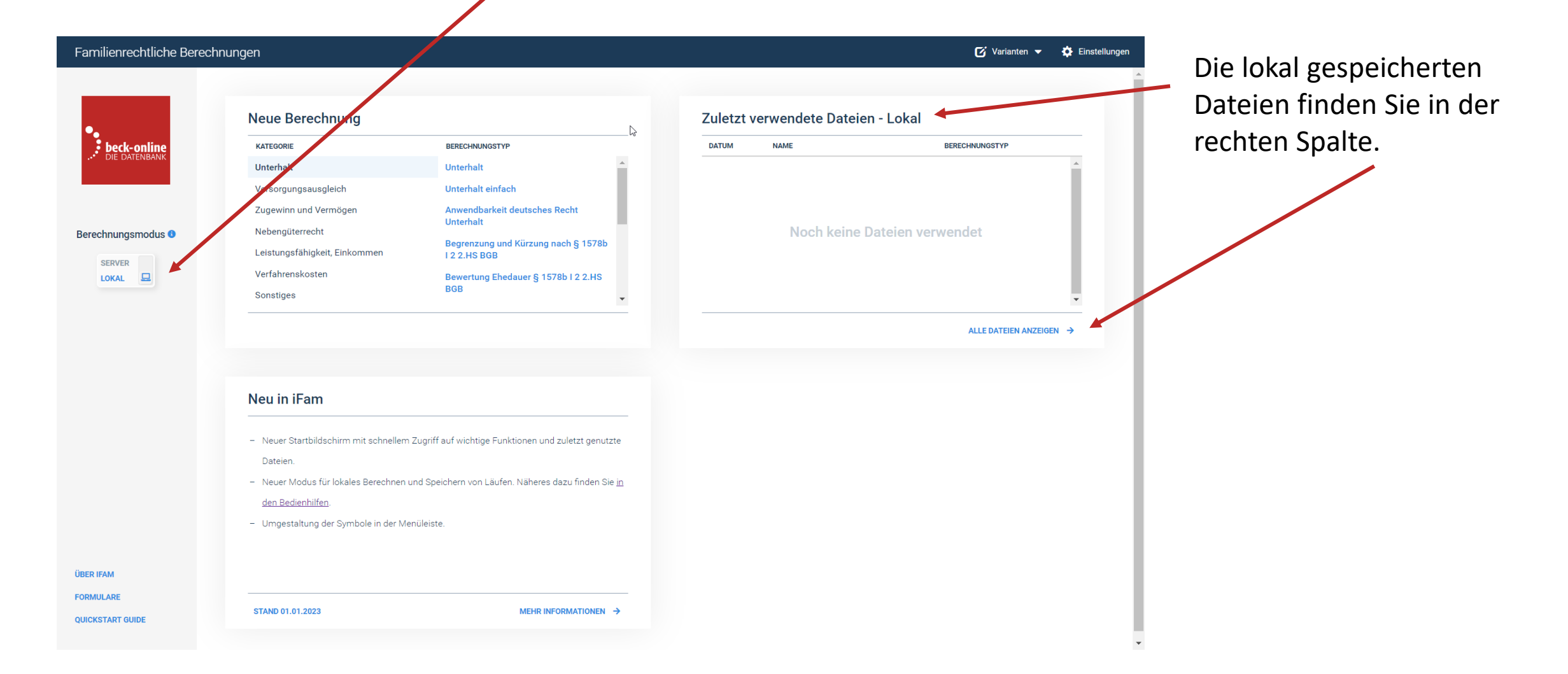

Sobald Sie den Schieberegler von Server auf Lokal bewegen, werden Sie dazu aufgefordert, ein Arbeitsverzeichnis festzulegen. Dieses kann sowohl direkt auf Ihrem Endgerät als auch auf einem Netzwerk liegen. Wir empfehlen ein Arbeitsverzeichnis auf einem Netzlaufwerk, für das regelmäßig ein Backup durchgeführt wird, festzulegen und nur ausnahmsweise eines auf Ihrem Endgerät.

Erlauben Sie bitte der Website beck online.beck.de, die Daten in dem Arbeitsverzeichnis zu lesen.

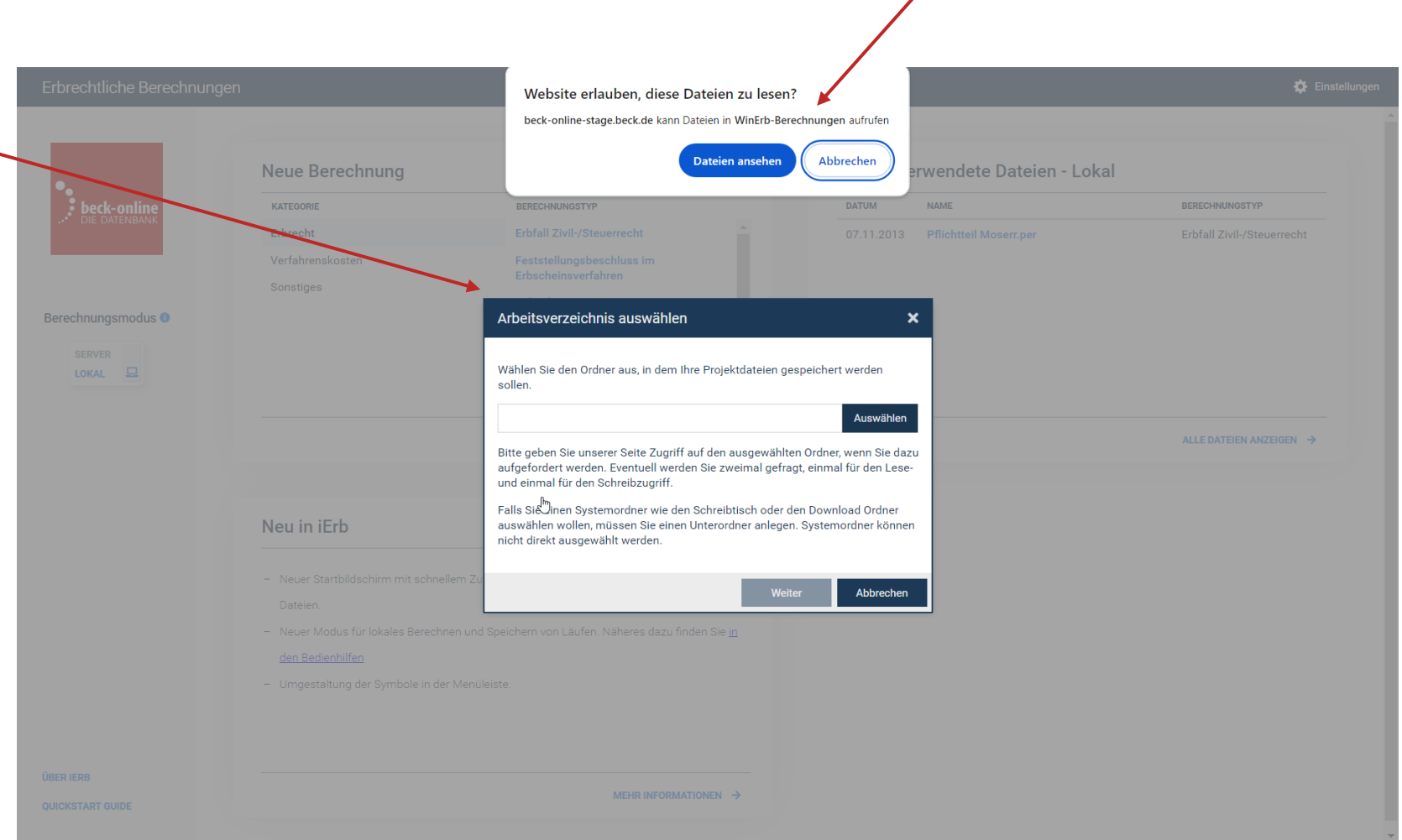

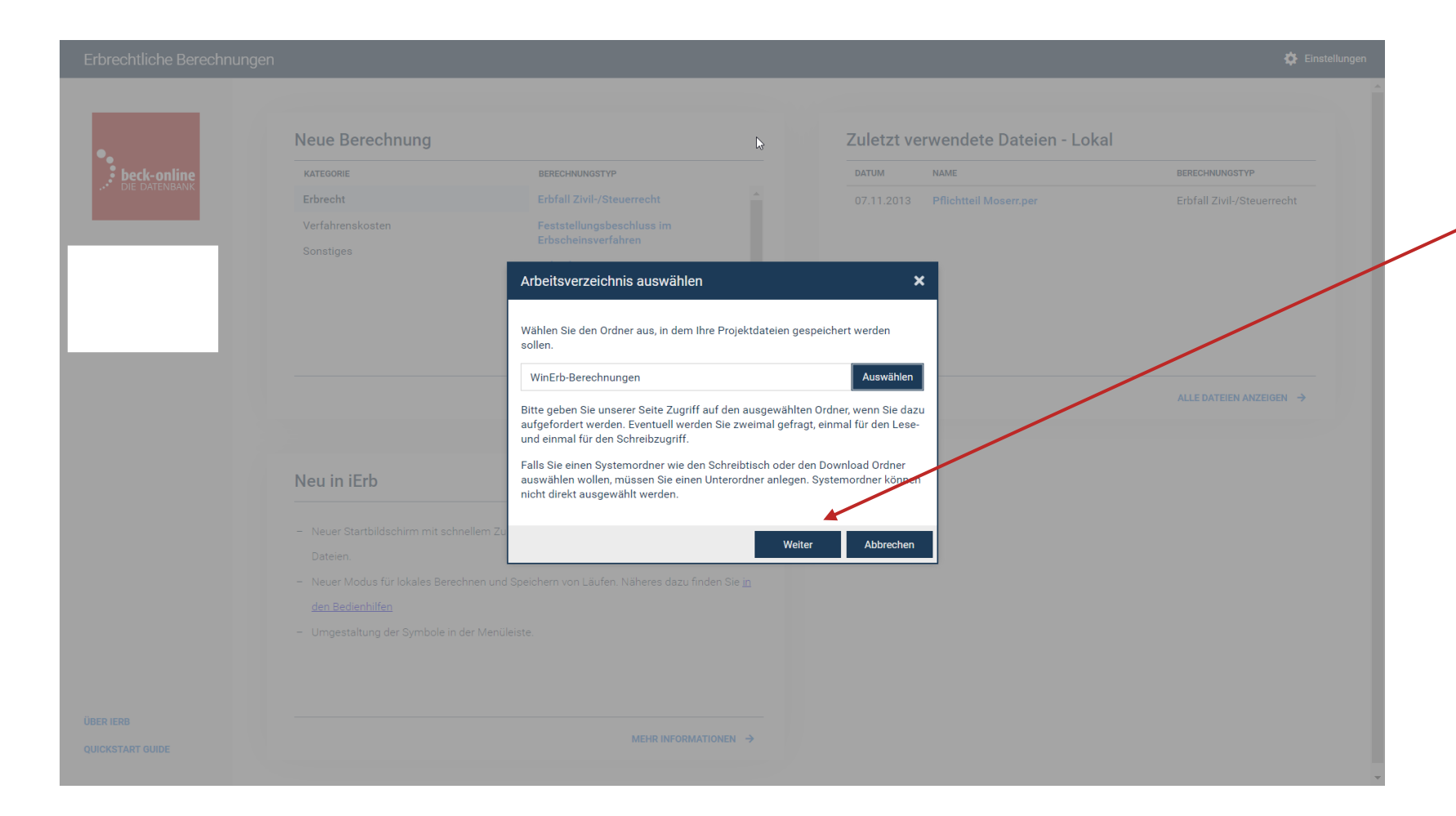

Sobald Sie ein Arbeitsverzeichnis ausgewählt haben, klicken Sie bitte auf weiter. Sollten Sie bereits Dateien lokal gespeichert haben, empfehlen wir als Arbeitsverzeichnis diesen bereits genutzten Speicherort zu nutzen.

## Schließlich speichern Sie bitte die Änderungen.

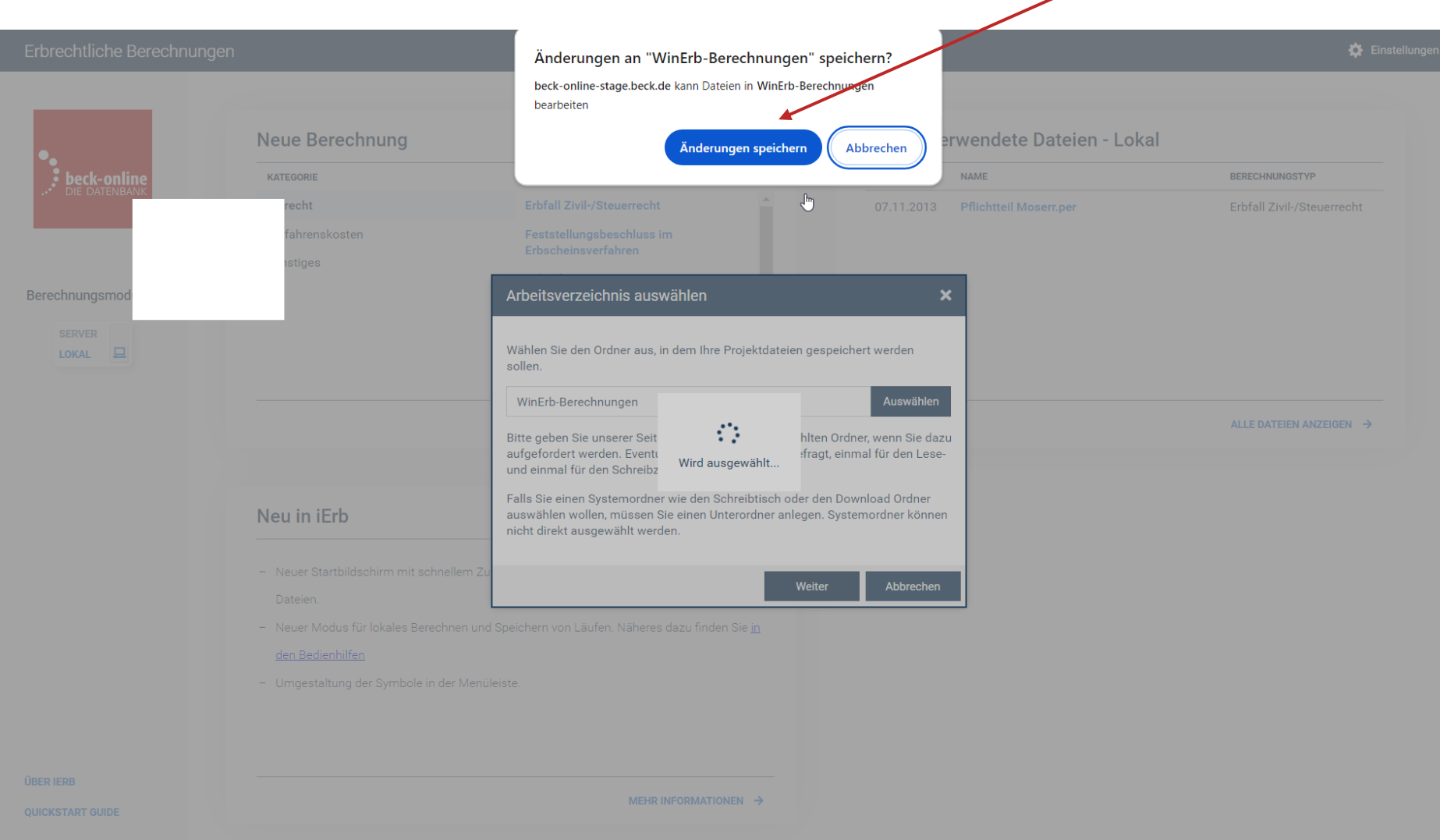

# **Datentransfer**

Sollten Sie vor dem 19.06.2024 bereits Berechnungen durchgeführt haben, sind diese wie bisher üblich auf den Beck'schen Server gespeichert, sofern Sie diese nicht heruntergeladen haben. Um diese serverseitigen Dateien im lokalen Modus benutzen zu können, gehen Sie bitte wie folgt vor:

1. Ändern Sie den Berechnungsmodus per Regelschieber von Lokal auf Server.

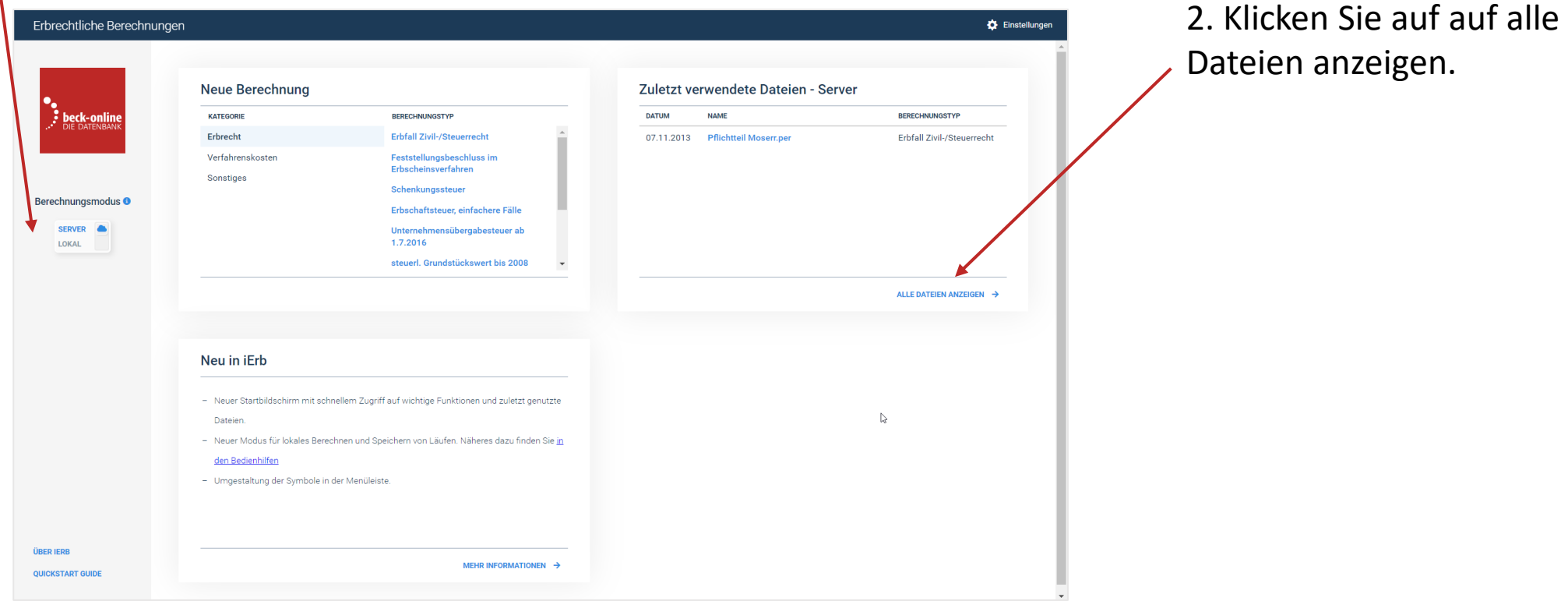

#### < Zurück

3. Markieren Sie alle Dateien, die Sie herunterladen möchten. Sie können Dateien einzeln auswählen. Wir empfehlen alle Dateien herunterzuladen, indem Sie mittels der obersten Checkbox alle Dateien auswählen.

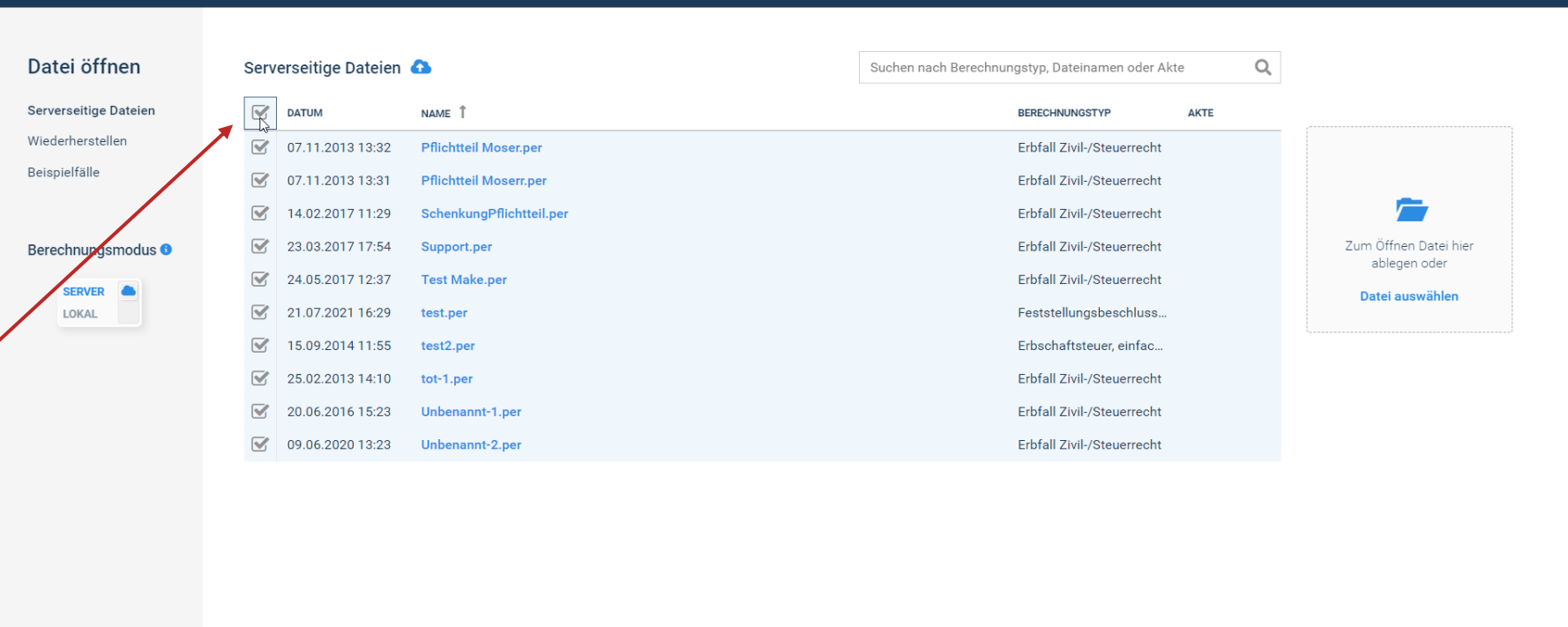

**A** Herunterladen  $\widehat{\mathbb{m}}$  Löschen

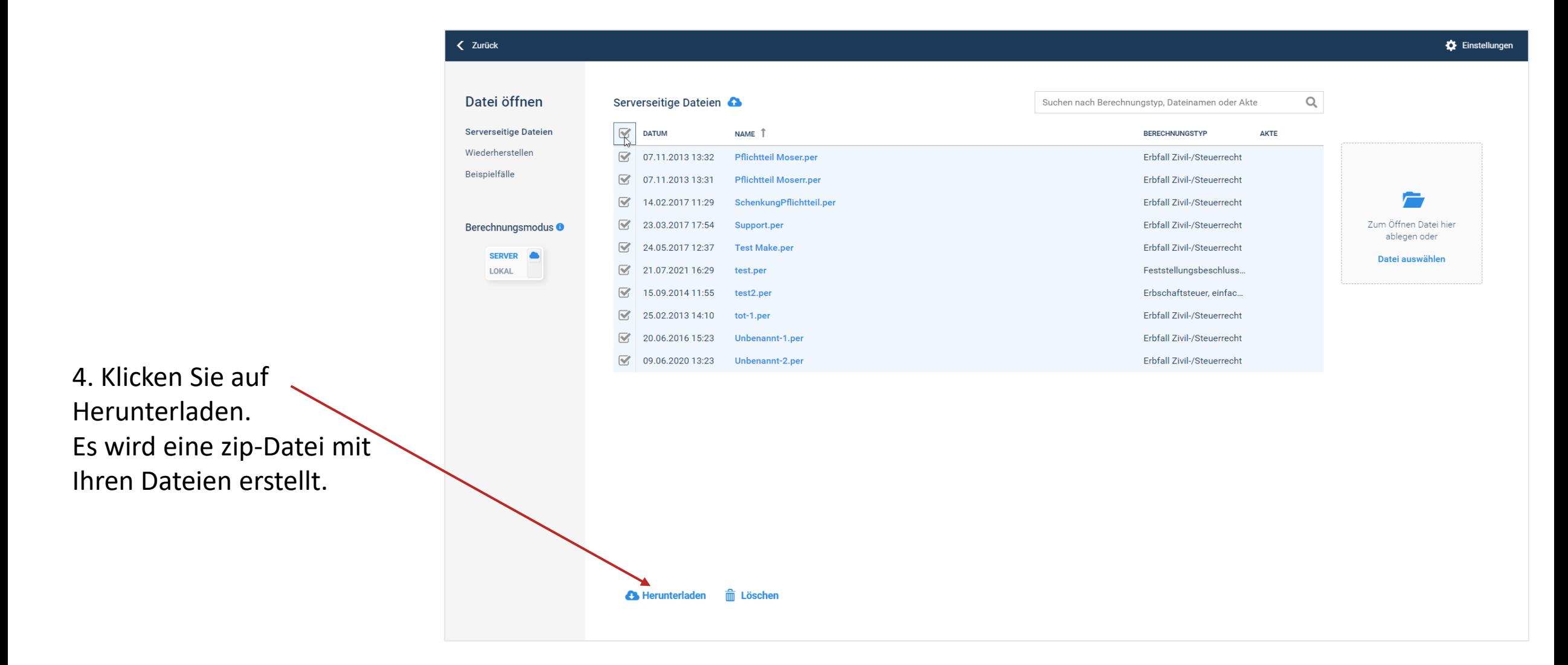

Die Löschung der Dateien ist nicht erforderlich. Sollten Sie dennoch Dateien löschen, lassen Sie dabei bitte besondere Sorgfalt walten.

## 5. Sie finden die zip-Datei für gewöhnlich in Ihrem Download-Ordner.

6. Bitte verschieben Sie die zip-Datei in Ihr Arbeitsverzeichnis.

7. Bitte entpacken Sie die Datei in Ihrem Arbeitsverzeichnis. Sie sehen nun alle Ihre Berechnungen. Bitte beachten Sie, dass Dateien, die nicht im Arbeitsverzeichnis liegen, weder in iErb angezeigt werden noch unter demselben Dateinamen gespeichert werden können.

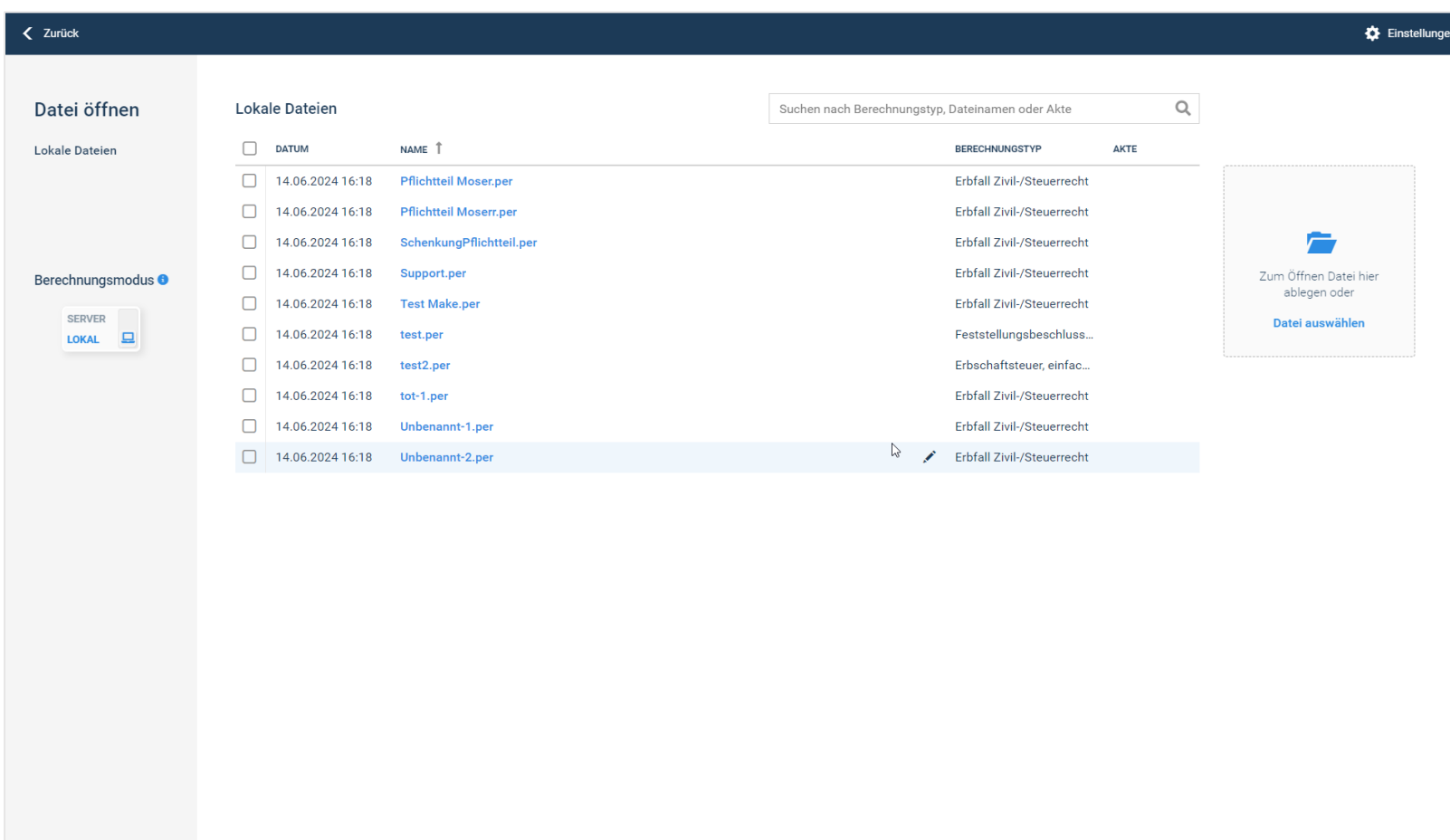